## **Creating an UPDATE script with domain descriptions**

The following IBEBlock creates a script with UPDATE statements for all database domains that have a description:

```
execute ibeblock
as
begin
  FHSQL = ibec fs OpenFile('D:\DomDescs.sql', fmCreate);
   FHBlobs = ibec_fs_OpenFile('D:\DomDescs.lob', __fmCreate);
   if ((not FHSQL is null) and (not FHBlobs is null)) then
   begin
    ibec fs Writeln(FHSQL, 'SET BLOBFILE ''D:\DomDescs.lob'';');
     ibec_fs_Writeln(FHSQL, '');
     for select rdb$field_name, rdb$description
         from rdb$fields
         where (rdb$description is not null)
         order by 1
         into :FieldName, :FieldDesc
     do
     begin
       if (FieldDesc <> '') then
       begin
        FieldName = ibec Trim(FieldName); iOffs = ibec_fs_Position(FHBlobs);
        iLen = ibec fs WriteString(FHBlobs, FieldDesc);
        sParamName = ':h' || ibec IntToHex(iOffs, 8) ||' ' ||ibec IntToHex(iLen, 8);
        UpdStmt = 'UPDATE RDB$FIELDS' || ibec Chr(13) || ibec Chr(10) ||
                    'SET RDB$DESCRIPTION = ' || :sParamName ||
                  ibec Chr(13) || ibec Chr(10) ||'WHERE (RDB$FIELD NAME = ''' || FieldName || '''');';
        ibec fs Writeln(FHSQL, UpdStmt);
        ibec fs Writeln(FHSQL, '');
       end
     end
     ibec_fs_Writeln(FHSQL, 'COMMIT WORK;');
    ibec fs CloseFile(FHSQL);
    ibec fs CloseFile(FHBlobs);
   end
   commit;
end;
```
update: 2023/05/26 18:32 06-ibexpert-ibeblock-examples:creating-an-update-script-with-domain-descriptions http://ibexpert.com/docu/doku.php?id=06-ibexpert-ibeblock-examples:creating-an-update-script-with-domain-descriptions

From:

<http://ibexpert.com/docu/> - **IBExpert**

## Permanent link:

**<http://ibexpert.com/docu/doku.php?id=06-ibexpert-ibeblock-examples:creating-an-update-script-with-domain-descriptions>**

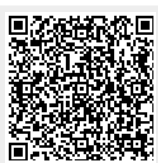

Last update: **2023/05/26 18:32**